# Package 'chirps'

July 13, 2020

<span id="page-0-0"></span>Type Package Title API Client for CHIRPS Version 0.1.2

URL <https://docs.ropensci.org/chirps/>

#### BugReports <https://github.com/ropensci/chirps/issues>

Description API Client for the Climate Hazards Group InfraRed Precipitation with Station Data 'CHIRPS'. The 'CHIRPS' data is a 35+ year quasi-global rainfall data set, which incorporates 0.05 arc-degrees resolution satellite imagery, and in-situ station data to create gridded rainfall time series for trend analysis and seasonal drought monitoring. For more details on 'CHIRPS' data please visit its official home page <https://www.chc.ucsb.edu/data/chirps>. Requests from large time series (> 10 years) and large geographic coverage (global scale) may take several minutes.

License MIT + file LICENSE

Encoding UTF-8

LazyData true

**Depends** R  $(>= 3.5.0)$ , methods

Imports crul, jsonlite, sf, stats

**Suggests** knitr, markdown, rmarkdown, test that  $(>= 2.1.0)$ , vcr  $(>= 0.5)$ 

Language en-GB

RoxygenNote 7.1.1

VignetteBuilder knitr

NeedsCompilation no

Author Kauê de Sousa [aut, cre] (<https://orcid.org/0000-0002-7571-7845>), Adam H. Sparks [aut] (<https://orcid.org/0000-0002-0061-8359>), William Ashmall [ctb] (API Client implementation), Jacob van Etten [ths] (<https://orcid.org/0000-0001-7554-2558>), Svein Ø. Solberg [ths] (<https://orcid.org/0000-0002-4491-4483>)

Maintainer Kauê de Sousa <kaue.desousa@inn.no>

Repository CRAN

Date/Publication 2020-07-13 16:30:03 UTC

# <span id="page-1-0"></span>R topics documented:

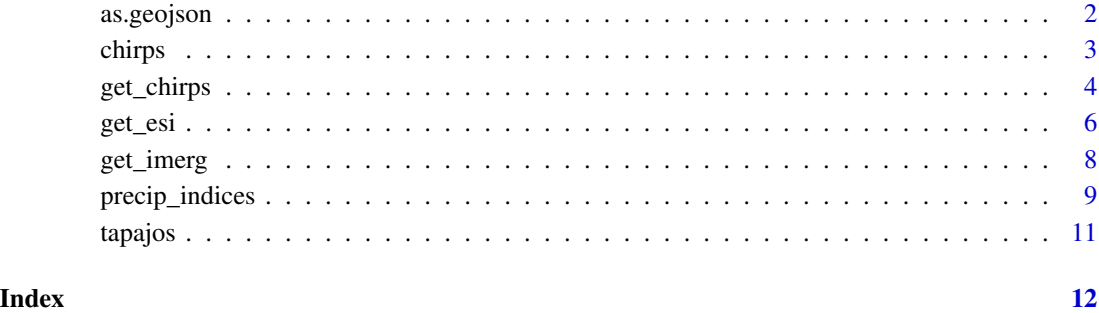

as.geojson *Methods to coerce geographical coordinates into a geojson polygon*

# Description

Take single points from geographical coordinates and coerce it into a geojson 'Polygon' string

# Usage

```
as.geojson(lonlat, dist = 1e-05, nQuadSegs = 2L, ...)
## Default S3 method:
as.geojson(lonlat, dist = 1e-05, nQuadSegs = 2L, ...)
## S3 method for class 'sf'
as.geojson(lonlat, dist = 1e-05, nQuadSegs = 2L, ...)
```
# Arguments

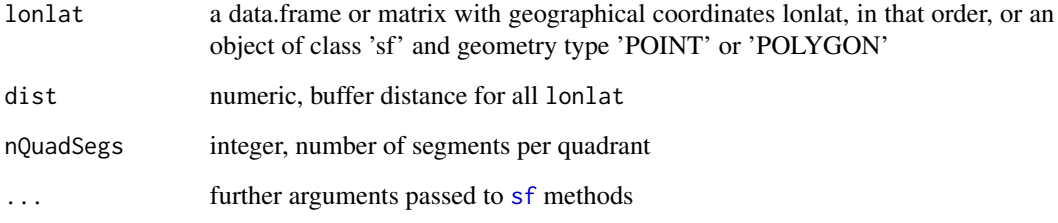

# Value

An object of class 'geosjon' for each row in lonlat

#### <span id="page-2-0"></span>chirps 3

# Examples

```
# Default S3 Method
# random geographic points within bbox(10, 12, 45, 47)
library("sf")
set.seed(123)
lonlat \leq data.frame(lon = runif(2, 10, 12),
                     lat = runif(2, 45, 47))gjson <- as.geojson(lonlat)
#################
# S3 Method for objects of class 'sf'
# random geographic points within bbox(10, 12, 45, 47)
library("sf")
set.seed(123)
lonlat \leq data.frame(lon = runif(5, 10, 12),
                     lat = runif(5, 45, 47))lonlat \leq st_as_sf(lonlat, coords = c("lon","lat"))
gjson <- as.geojson(lonlat)
```
chirps *API Client for CHIRPS*

#### Description

API Client for the Climate Hazards Group InfraRed Precipitation with Station Data 'CHIRPS'. The 'CHIRPS' data is a 35+ year quasi-global rainfall data set, which incorporates 0.05 arc-degrees resolution satellite imagery, and in-situ station data to create gridded rainfall time series for trend analysis and seasonal drought monitoring. For more details on 'CHIRPS' data please visit its official home page <https://www.chc.ucsb.edu/data/chirps>. Requests from large time series (> 10 years) and large geographic coverage (global scale) may take several minutes.

#### Note

While chirps does not redistribute the data or provide it in any way, we encourage users to cite Funk et al. (2015) when using the CHIRPS data.

Funk C., et al. (2015). Scientific Data, 2, 150066. <https://doi.org/10.1038/sdata.2015.66>

### Author(s)

Kauê de Sousa and Adam H. Sparks

# <span id="page-3-0"></span>See Also

#### Useful links:

- JOSS paper: <https://doi.org/10.21105/joss.02419>
- Development repository: <https://github.com/ropensci/chirps>
- Static documentation: <https://docs.ropensci.org/chirps/>
- Report bugs: <https://github.com/ropensci/chirps/issues>
- CHIRPS website: <https://www.chc.ucsb.edu/data/chirps>
- ClimateSERV website: <https://climateserv.servirglobal.net/>

<span id="page-3-1"></span>

get\_chirps *Get CHIRPS precipitation data*

#### Description

Get daily precipitation data from the "Climate Hazards Group InfraRed Precipitation with Station Data" via ClimateSERV API client. ClimateSERV works with geojson of type 'Polygon'. The input object is then transformed into polygons with a small buffer area around the point.

#### Usage

```
get\_chirps(object, dates, operation = 5, ...)## Default S3 method:
get\_chirps(object, dates, operation = 5, ...)## S3 method for class 'sf'
get\_chirps(object, dates, operation = 5, as.sf = FALSE, ...)## S3 method for class 'geojson'
get_chirps(object, dates, operation = 5, as.geojson = FALSE, ...)
```
#### Arguments

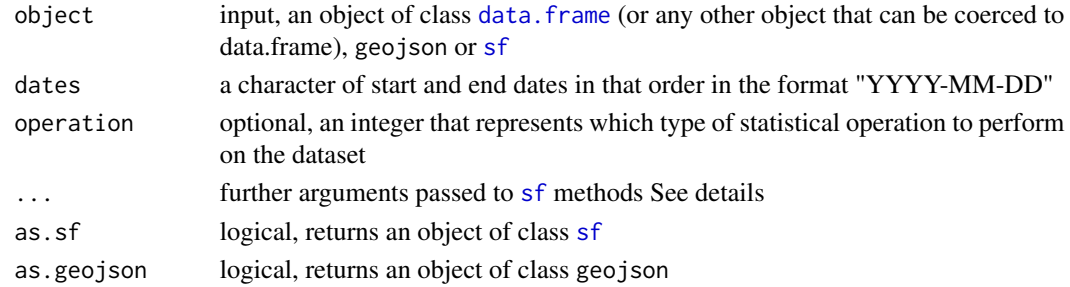

#### Details

operation: supported operations are:

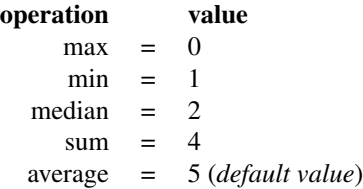

dist: numeric, buffer distance for each object coordinate nQuadSegs: integer, number of segments per buffer quadrant

### Value

A data frame of CHIRPS data:

id the index for the rows in object

dates the dates from which CHIRPS was requested

lon the longitude as provided in object

lat the latitude as provided in object

chirps the CHIRPS value in mm

# Note

get\_chirps may return some warning messages given by [sf](#page-0-0), please look sf documentation for possible issues.

# References

Funk C. et al. (2015). Scientific Data, 2, 150066. <https://doi.org/10.1038/sdata.2015.66> ClimateSERV <https://climateserv.servirglobal.net>

#### Examples

```
lonlat <- data.frame(lon = c(-55.0281,-54.9857),
                    lat = c(-2.8094, -2.8756))dates <- c("2017-12-15", "2017-12-31")
dt <- get_chirps(lonlat, dates)
dt
```
<span id="page-5-0"></span>

### Description

Get evaporative stress index (ESI) from SERVIR Global via ClimateSERV API Client. ESI is available every four (or twelve) weeks from 2001 to present. The dataset may contain cloudy data which is returned as NAs. ClimateSERV works with geojson of type 'Polygon'. The input object is then transformed into polygons with a small buffer area around the point.

#### Usage

```
get\_esi(object, dates, operation = 5, period = 1, ...)## Default S3 method:
get\_esi(object, dates, operation = 5, period = 1, ...)## S3 method for class 'sf'
get\_esi (object, dates, operation = 5, period = 1, as.sf = FALSE, ...)
## S3 method for class 'geojson'
get_esi(object, dates, operation = 5, period = 1, as.geojson = FALSE, ...)
```
#### Arguments

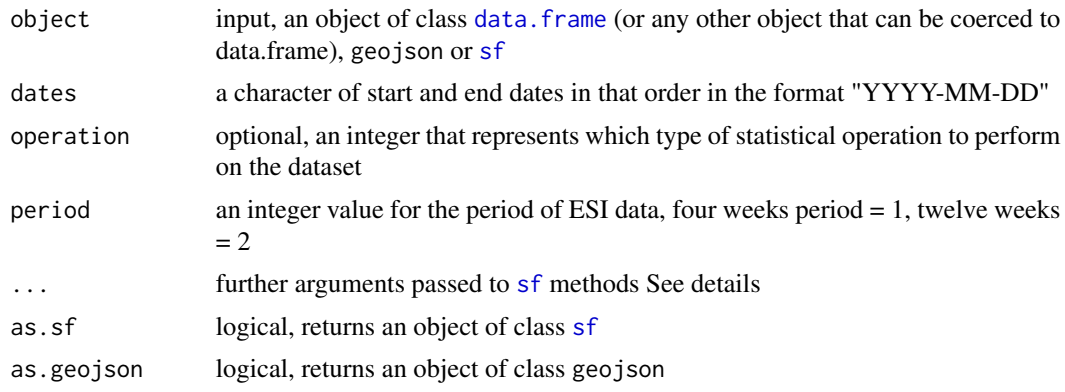

# Details

operation: supported operations are:

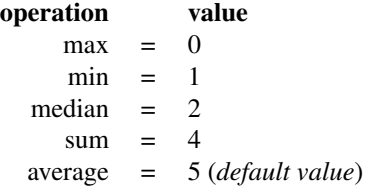

#### get\_esi 7

dist: numeric, buffer distance for each object coordinate

nQuadSegs: integer, number of segments per buffer quadrant

# Value

A data frame of ESI data:

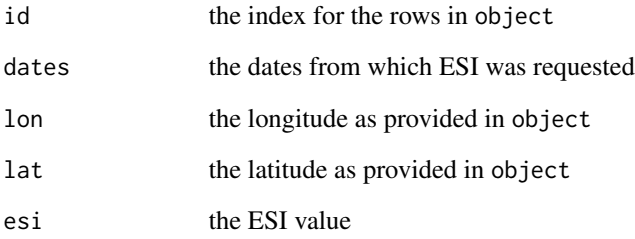

# Note

get\_esi may return some warning messages given by [sf](#page-0-0), please look sf documentation for possible issues.

### References

ClimateSERV <https://climateserv.servirglobal.net>

# Examples

```
lonlat <- data.frame(lon = c(-55.0281,-54.9857),
                    lat = c(-2.8094, -2.8756))dates <- c("2017-12-15","2018-06-20")
# by default the function set a very small buffer around the points
# which can return NAs due to cloudiness in ESI data
dt <- get_esi(lonlat, dates = dates)
# the argument dist passed through sf increase the buffer area
dt <- get_esi(lonlat, dates = dates, dist = 0.1)
```
# Description

The IMERG dataset provides near-real time global observations of rainfall at 10km resolution, which can be used to estimate total rainfall accumulation from storm systems and quantify the intensity of rainfall and flood impacts from tropical cyclones and other storm systems. IMERG is a daily precipitation dataset available from 2015 to present within the latitudes 70 and -70.

#### Usage

```
get\_imerg(object, dates, operation = 5, ...)## Default S3 method:
get_imerg(object, dates, operation = 5, ...)
## S3 method for class 'sf'
get_imerg(object, dates, operation = 5, as.sf = FALSE, ...)
## S3 method for class 'geojson'
```
get\_imerg(object, dates, operation = 5, as.geojson = FALSE, ...)

#### Arguments

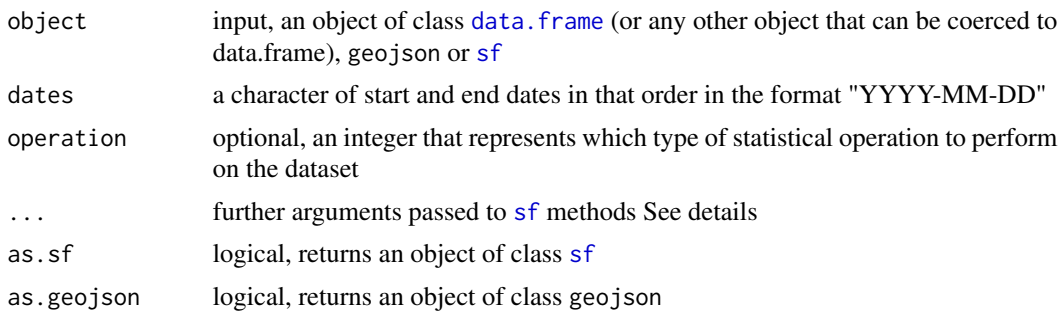

#### Details

operation: supported operations are:

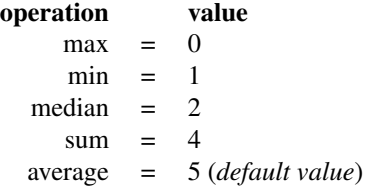

# <span id="page-8-0"></span>precip\_indices 9

dist: numeric, buffer distance for each object coordinate nQuadSegs: integer, number of segments per buffer quadrant

# Value

A data frame of IMERG data:

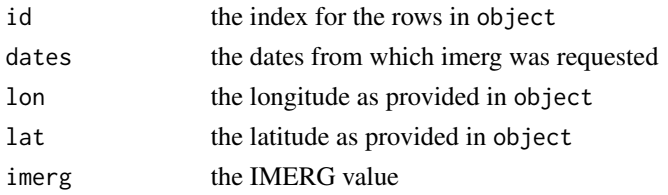

# References

ClimateSERV <https://climateserv.servirglobal.net> NASA IMERG <https://disasters.nasa.gov/instruments/imerg>

# Examples

```
lonalat < - data.frame(lon = c(-55.0281, -54.9857),
                     lat = c(-2.8094, -2.8756))dates <- c("2017-12-15", "2017-12-31")
dt <- get_imerg(lonlat, dates)
dt
```
precip\_indices *Compute precipitation indices over a time series.*

# Description

Compute precipitation indices over a time series.

### Usage

```
precip_indices(object, timeseries = FALSE, intervals = NULL)
```
# Arguments

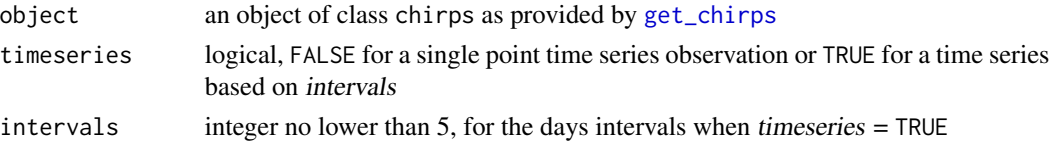

A dataframe with precipitation indices:

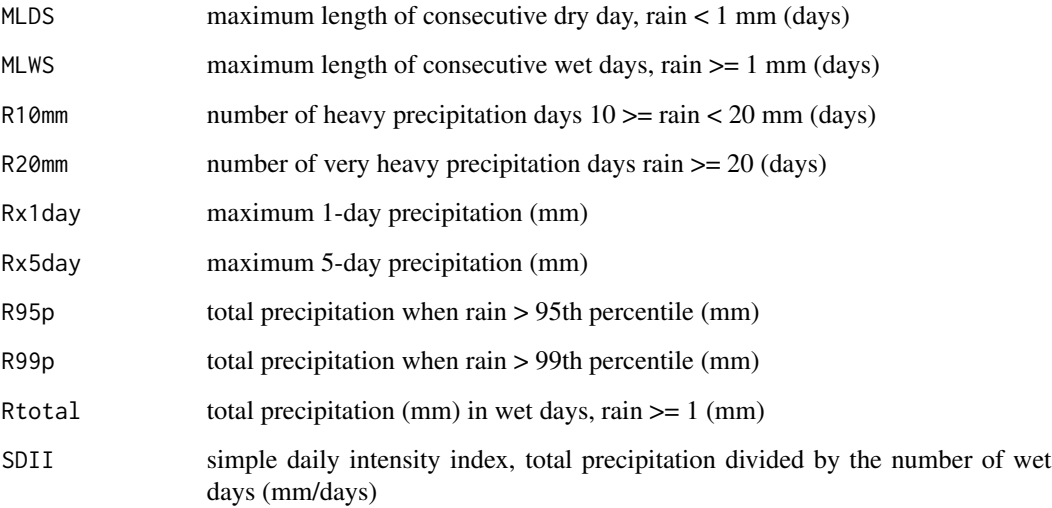

# References

Aguilar E., et al. (2005). Journal of Geophysical Research, 110(D23), D23107. <https://doi.org/10.1029/2005JD006119>

Kehel Z., et al. (2016). In: Applied Mathematics and Omics to Assess Crop Genetic Resources for Climate Change Adaptive Traits (eds Bari A., Damania A. B., Mackay M., Dayanandan S.), pp. 151–174. CRC Press.

# Examples

```
lonlat <- data.frame(lon = c(-55.0281,-54.9857),
                    lat = c(-2.8094, -2.8756))dates <- c("2017-12-15", "2017-12-31")
dt <- get_chirps(lonlat, dates)
# take the indices for the entire period
precip_indices(dt, timeseries = FALSE)
# take the indices for periods of 7 days
precip_indices(dt, timeseries = TRUE, intervals = 7)
```
<span id="page-10-0"></span>

# Description

Geometries for the Tapajos National Forest, a protected area in the Brazilian Amazon [http://www.](http://www.icmbio.gov.br/flonatapajos/) [icmbio.gov.br/flonatapajos/](http://www.icmbio.gov.br/flonatapajos/)

#### Usage

tapajos

# Format

An object of class 'sfc\_POLYGON' within the bounding box xmin: -55.41127 ymin: -4.114584 xmax: -54.7973 ymax: -2.751706

# Source

The data was provided by the Chico Mendes Institute via <https://www.protectedplanet.net/>.

# <span id="page-11-0"></span>Index

∗ datasets tapajos, [11](#page-10-0) ∗ utility functions as.geojson, [2](#page-1-0) as.geojson, [2](#page-1-0) chirps, [3](#page-2-0) chirps-package *(*chirps*)*, [3](#page-2-0) data.frame, *[4](#page-3-0)*, *[6](#page-5-0)*, *[8](#page-7-0)*

get\_chirps, [4,](#page-3-0) *[9](#page-8-0)* get\_esi, [6](#page-5-0) get\_imerg, [8](#page-7-0)

precip\_indices, [9](#page-8-0)

sf, *[2](#page-1-0)*, *[4](#page-3-0)[–8](#page-7-0)*

tapajos, [11](#page-10-0)